From: <https://docs.slackware.com/> - **SlackDocs**

Permanent link: **[https://docs.slackware.com/talk:howtos:software:how\\_to\\_merge\\_pdf-files](https://docs.slackware.com/talk:howtos:software:how_to_merge_pdf-files)**

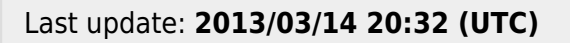

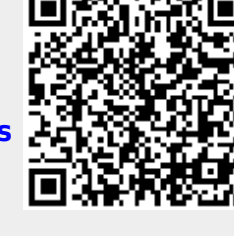